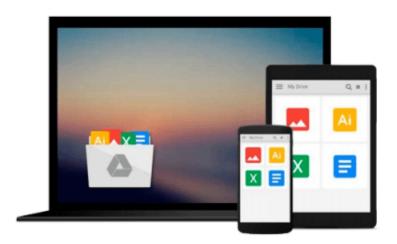

# Mastering Autodesk Inventor and Autodesk Inventor LT 2011

Curtis Waguespack, Thom Tremblay

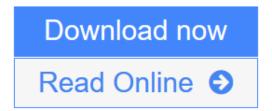

Click here if your download doesn"t start automatically

#### Mastering Autodesk Inventor and Autodesk Inventor LT 2011

Curtis Waguespack, Thom Tremblay

Mastering Autodesk Inventor and Autodesk Inventor LT 2011 Curtis Waguespack, Thom Tremblay Expert authors Curtis Waguespack and Thom Tremblay developed this detailed reference and tutorial with straightforward explanations, real-world examples, and practical tutorials that focus squarely on teaching Inventor tips, tricks, and techniques. The authors extensive experience across industries and their Inventor expertise allows them to teach the software in the context of real-world workflows and work environments. They present topics that are poorly documented elsewhere, such as design tactics for large assemblies, effective model design for different industries, strategies for effective data and asset sharing across teams, using 2D and 3D data from other CAD systems, and improving designs by incorporating engineering principles.

Mastering Inventor 2011 begins with an overview of Inventor design concepts and application before exploring all aspects of part design, including sketching, basic and advanced modeling techniques, working with sheet metal, and part editing. The book then looks at assemblies and subassemblies, explaining real-world workflows and offering extensive detail on working with large assemblies.

Weldment design is detailed next before the reader is introduced to the functional design using Design Accelerators and Design Calculators. The detailed documentation chapter then covers everything from presentation files to simple animations to documentation for exploded views, sheet metal flat patterns, and more. The following chapters explore crucial productivity-boosting tools, data exchange, the Frame Generator, and the Inventor Studio visualization tools. Finally, the book explores Inventor Professional's dynamic simulation and stress analysis features as well as the routed systems features (piping, tubing, cabling, and harnesses).

Mastering Inventor's detailed discussions are reinforced with step-by-step tutorials, and readers can compare their work to the downloadable before-and-after tutorial files. It also features content to help readers pass the Inventor 2011 Certified Associate and Certified Professional exams and will feature instructor support materials appropriate for use in both the training and higher education channels. Mastering Inventor is the ultimate resource for those who want to quickly become proficient with Autodesk's 3D manufacturing software and prepare for the Inventor certification exams.

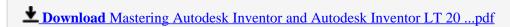

Read Online Mastering Autodesk Inventor and Autodesk Inventor LT ...pdf

Download and Read Free Online Mastering Autodesk Inventor and Autodesk Inventor LT 2011 Curtis Waguespack, Thom Tremblay

### Download and Read Free Online Mastering Autodesk Inventor and Autodesk Inventor LT 2011 Curtis Waguespack, Thom Tremblay

#### From reader reviews:

#### Sonja Johnson:

Do you have favorite book? In case you have, what is your favorite's book? Guide is very important thing for us to learn everything in the world. Each guide has different aim or even goal; it means that book has different type. Some people really feel enjoy to spend their time for you to read a book. They can be reading whatever they consider because their hobby is actually reading a book. Why not the person who don't like studying a book? Sometime, particular person feel need book after they found difficult problem as well as exercise. Well, probably you will require this Mastering Autodesk Inventor and Autodesk Inventor LT 2011.

#### **Phyllis Baudoin:**

This Mastering Autodesk Inventor and Autodesk Inventor LT 2011 is brand new way for you who has fascination to look for some information since it relief your hunger details. Getting deeper you into it getting knowledge more you know or perhaps you who still having bit of digest in reading this Mastering Autodesk Inventor and Autodesk Inventor LT 2011 can be the light food in your case because the information inside this kind of book is easy to get by means of anyone. These books develop itself in the form which is reachable by anyone, yes I mean in the e-book form. People who think that in reserve form make them feel tired even dizzy this e-book is the answer. So there is absolutely no in reading a publication especially this one. You can find actually looking for. It should be here for an individual. So , don't miss this! Just read this e-book style for your better life along with knowledge.

#### **Bonnie Boyd:**

Do you like reading a e-book? Confuse to looking for your selected book? Or your book seemed to be rare? Why so many concern for the book? But any kind of people feel that they enjoy for reading. Some people likes examining, not only science book and also novel and Mastering Autodesk Inventor and Autodesk Inventor LT 2011 or even others sources were given knowledge for you. After you know how the good a book, you feel desire to read more and more. Science guide was created for teacher or maybe students especially. Those ebooks are helping them to increase their knowledge. In other case, beside science book, any other book likes Mastering Autodesk Inventor and Autodesk Inventor LT 2011 to make your spare time a lot more colorful. Many types of book like this one.

#### **James Drennan:**

What is your hobby? Have you heard that will question when you got college students? We believe that that question was given by teacher with their students. Many kinds of hobby, Everybody has different hobby. Therefore you know that little person such as reading or as examining become their hobby. You need to understand that reading is very important as well as book as to be the point. Book is important thing to incorporate you knowledge, except your personal teacher or lecturer. You get good news or update in relation to something by book. Numerous books that can you decide to try be your object. One of them is

niagra Mastering Autodesk Inventor and Autodesk Inventor LT 2011.

Download and Read Online Mastering Autodesk Inventor and Autodesk Inventor LT 2011 Curtis Waguespack, Thom Tremblay #HJI7WLKUGRP

## Read Mastering Autodesk Inventor and Autodesk Inventor LT 2011 by Curtis Waguespack, Thom Tremblay for online ebook

Mastering Autodesk Inventor and Autodesk Inventor LT 2011 by Curtis Waguespack, Thom Tremblay Free PDF d0wnl0ad, audio books, books to read, good books to read, cheap books, good books, online books, books online, book reviews epub, read books online, books to read online, online library, greatbooks to read, PDF best books to read, top books to read Mastering Autodesk Inventor and Autodesk Inventor LT 2011 by Curtis Waguespack, Thom Tremblay books to read online.

## Online Mastering Autodesk Inventor and Autodesk Inventor LT 2011 by Curtis Waguespack, Thom Tremblay ebook PDF download

Mastering Autodesk Inventor and Autodesk Inventor LT 2011 by Curtis Waguespack, Thom Tremblay Doc

Mastering Autodesk Inventor and Autodesk Inventor LT 2011 by Curtis Waguespack, Thom Tremblay Mobipocket

Mastering Autodesk Inventor and Autodesk Inventor LT 2011 by Curtis Waguespack, Thom Tremblay EPub

Mastering Autodesk Inventor and Autodesk Inventor LT 2011 by Curtis Waguespack, Thom Tremblay Ebook online

Mastering Autodesk Inventor and Autodesk Inventor LT 2011 by Curtis Waguespack, Thom Tremblay Ebook PDF